# **МИНИСТЕРСТВО ОБРАЗОВАНИЯ РЕСПУБЛИКИ БЕЛАРУСЬ**

# УЧРЕЖДЕНИЕ ОБРАЗОВАНИЯ **«БРЕСТКИЙ ГОСУДАРСТВЕННЫЙ ТЕХНИЧЕСКИЙ УНИВЕРСИТЕТЫ**

**Кафедра высшей математики**

# **Статистика**

Задания и методические рекомендации по выполнению заданий из курса «Статистика» для студентов экономических специальностей заочной формы обучения

# УДК 31

**Contract Adviser** 

**Contract Common** 

Работа содержит контрольные задания по курсу «Статистика». Решения типовых заданий, вопросы для самопроверки, подготовки к зачету и экзамен', данного курса, и методические указания по оформлению контрольной работы. Материалы данных рекомендаций могут быть использованы также на занятиях со студентами всех форм обучения.

# Составители: Гусева С.Т., доцент Золотухина Л.С., старший преподаватель Шамовская Г.В., ассистент

Учреждение образо азния Е © «Брестский гофунарственный детнический митвернитетю 4011

 $\epsilon$  since  $\omega_{\rm max}$  ,  $\omega_{\rm max}$  ,  $\epsilon$  ,  $\epsilon$ 

# I. ВОПРОСЫ ДЛЯ ПОДГОТОВКИ К ИТОГОВОМУ КОНТРОЛЮ (зачету по статистике)

1. Предмет, метод и задачи статистики.

2. Основные понятия и категории статистики: статистическая совокупность, единицы статистической совокупности, вариация, варьирующий признак. Статистический характер

закономерностей и закон больших чисел.

3. Статистическое наблюдение (формы, виды и методы). Программа статистического наблюдения, принципы и правила ее разработки.

4. Сводка и статистическая группировка, их виды и применение.

5. Статистические таблицы, их классификация по подлежащему и сказуемому. Основные требования, предъявляемые к составлению статистических таблиц.

6. Статистические ряды распределения: дискретные и интервальные. Графическое изображение рядов распределения.

7. Абсолютные статистические величины. Понятие, виды, единицы измерения.

8. Относительные статистические величины. Понятие, виды, единицы измерения. База сравнения относительных величин.

9. Средние величины, их виды и способы исчисления. Простая и взвешенная средняя величина. Основные свойства средней арифметической величины.

10. Средние структурные величины. Мода и медиана дискретного и интервального рядов распределения.

11. Показатели вариационного анализа и их характеристики. Размах вариации, дисперсия, среднее линейное и квадратическое отклонение, коэффициент вариации.

12. Понятие и виды дисперсий. Правило сложения дисперсий.

13. Эмпирическое корреляционное стношение и коэффициенты детерминации.

## ІІ. КОНТРОЛЬНЫЕ ЗАДАНИЯ ДЛЯ САМОСТОЯТЕЛЬНОЙ РАБОТЫ

## Указания о порядке выполнения контрольной работы

• Контрольная работа содержит 30 вариантов. Выбор варианта определяется для студентов последней цифрой их зачетной книжки.

• Приступить к выполнению контрольной работы только после проработки теоретического материала. Список рекомендуемой литературы приведен ниже.

#### Требования по оформлению контрольной работы

Выполненная контрольная работа должна соответствовать следующим требованиям.

• Задачи следует решать в том порядке, в каком они даны в задании.

• Перед решением задачи должно быть полностью приведено ее условие.

• Решение задач следует сопровождать необходимыми формулами, подробными расчетами и краткими пояснениями, правильно составлять и озаглавливать статистические таблицы, ясно именовать подлежащее и все колонки сказуемого; изображать графически.

• Произведенные расчеты нужно проверять взаимосвязью между исчисленными показателями. Все расчеты относительных показателей нужно произво-

 $\overline{3}$ 

дить с принятой в статистике точностью до 0,001, а проценты до 0,1. Все именованные статистические показатели необходимо выражать в соответствующих единицах измерения.

• Необходимо четко формулировать выводы, раскрывающие экономическое содержание и значение исчисленных показателей.

• Указывать использованную литературу.

• Подписывать контрольную работу на титульном листе с указанием фамилии. имени, отчества, формы обучения, курса, группы, шифра, номера варианта.

• Работа должна быть выполнена и представлена на рецензирование в установленный срок.

• Выполненная контрольная работа регистрируется в журнале на кафедре и получает допуск к ее защите. Студенты, не получившие зачета по контрольной работе, к экзамену не допускаются. Если выполнение контрольной работы вызывает затруднения, следует обратиться за устной консультацией на кафедру, в соответствии с графиком проведения консультаций.

#### Задача 1.

По результатам летней сессии 2010 г., знания студентов всех форм обучения по статистике были оценены:

#### Таблина №1

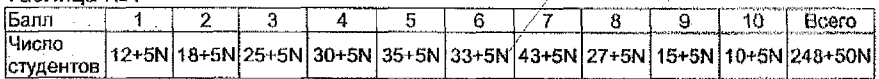

где N - номер варианта студента.

Исходя из Вашего варианта:

1. Построить графическое изображение полученного ряда распределения студентов.

2. Определить моду и медиану данного распределения.

3. Определить абсолютные и относительные показатели данной вариации: размах вариации, среднее линейное отклонение, дисперсия, среднее квадратическое отклонение, коэффициент вариации.

Задача 2.

Произвести аналитическую группировку 30 самых надежных среди малых и средних коммерческих банков одного из регионов, применяя метод группи-DOBOK:

Таблица №2 - Основные показатели деятельности коммерческих банков OTHOLO N3 DELHOHOB H3 01 01 2010 r. (HMbDL) VCHOPHLIO) MHH DVG

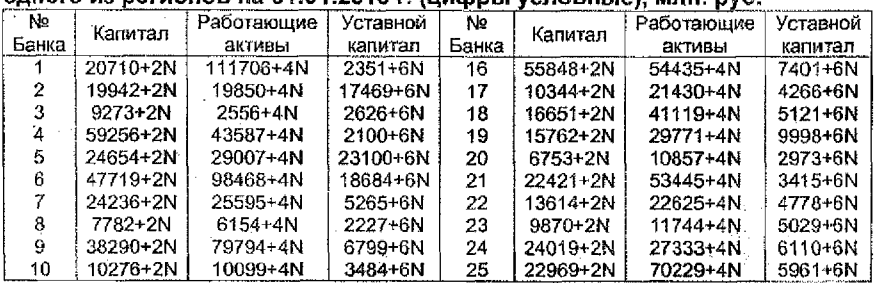

Продолжение таблицы №2

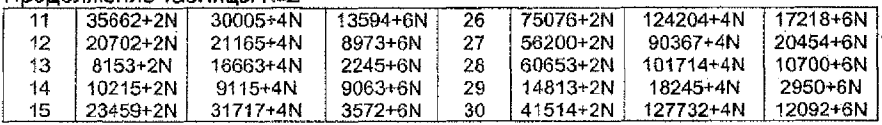

где N - номер варианта студента.

1. В качестве группировочного признака взять уставной капитал (признак X) и образовать четыре группы банков с равными интервалами. Результаты группировки занести в таблицу и определить общие итоги по совокупности единиц наблюдения по каждому показателю.

2. Произвести структурную группировку на основе полученных данных.

3. Произвести группировку данных коммерческих банков по двум признакам: величине капитала и работающих активов.

#### **Задача 3.**

Исходя из Вашего варианта, по выполненной группировке в **задаче №2 п. 1}:** 1. Построить графическое изображение полученного ряда распределения студентов.

2. Определить моду и медиану данного распределения.

3. Определить абсолютные и относительные показатели данной вариации: размах вариации, среднее линейное отклонение, дисперсия, среднее квадратическое отклонение, коэффициент вариации.

#### **Задача 4.**

## Используя выполненную группировку в **задаче Мз2 п. 1},** определите:

1. Общую дисперсию работающих активов (признак V).

2. Среднюю из внутригрупповых дисперсий,

3. Межгрупповую дисперсию.

4. Проверьте правило сложения дисперсий.

5. Объясните смысл дисперсий.

#### **Задача 5.**

Используя полученные результаты в **задаче №4,** рассчитайте коэффициент детерминации и эмпирическое корреляционное отношение. Объясните смысл полученных показателей.

#### **Задача 6.**

**Вариант 1.** Имеются следующие данные по остановкам предприятий и производств в промышленности Центрально-Черноземного района в сентябре 2008 г.:

Таблица №3

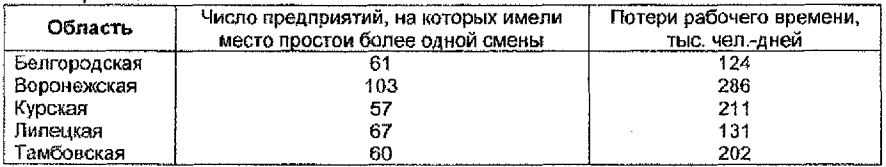

Определите средние потери рабочего времени на одно предприятие в целом по району.

Вариант 2. Распределение рабочих предприятия по тарифному разряду имеет следующий вид:

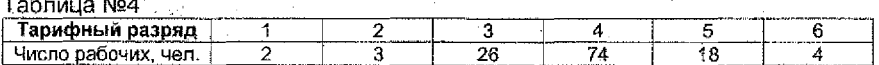

Определите средний уровень квалификации рабочих предприятия.

Вариант 3. Результаты торгов на российских биржах 1 июля 2006 г. характеризуются следующими данными:

Таблица №5

 $\cdots$ 

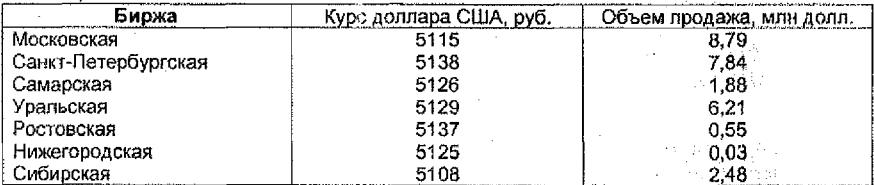

Рассчитайте средний курс доллара.

Вариант 4. Имеются следующие данные о стоимости коттеджей, предлагаемых к продаже в Подмосковье и расположенных далее 30 км от МКАД (цены условные):

#### Таблица №6

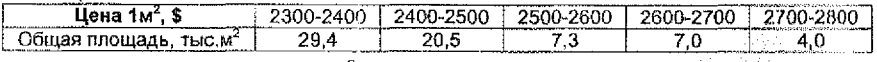

Рассчитайте среднюю цену 1 м<sup>2</sup>.

Вариант 5. Имеются спедующие данные по фермерским хозяйствам области:

#### Таблица №7

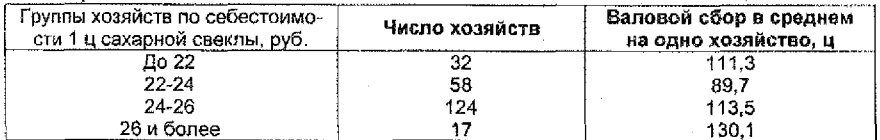

Определите среднюю себестои мость 1 ц свеклы в целом по фермерским хозяйствам области.

Вариант 6. Производственная деятельность одного из отделений корпорации за месяц характеризуется следующими данными:

#### Табрица №8

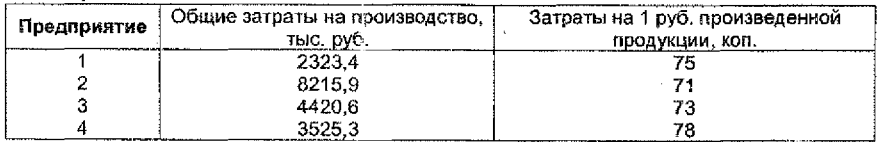

Определите средние затраты на 1 руб. произведенной продукции в целом по отделению.

**Вариант** 7. По трем районам города имеются следующие данные (на конец года):

### Таблица №9

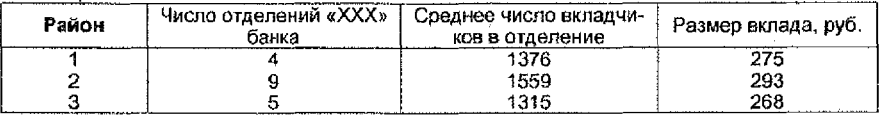

Определите средний размер вклада в «XXX» банке в целом по городу.

Вариант 8. Качество продукции предприятия характеризуется следующими данными (за месяц):

Таблица №10

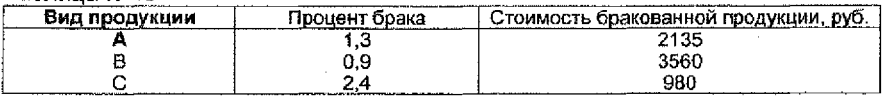

Определите средний процент брака в целом по предприятию.

Вариант 9. По результатам обследования сельхозпредприятий области получены следующие данные:

Таблица №11

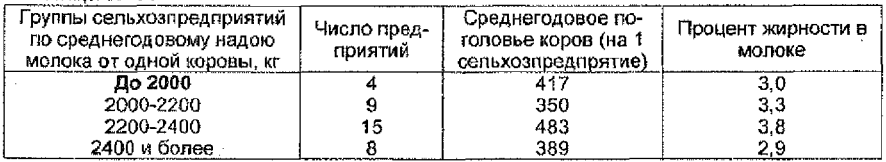

Определите средний надой молока на одну корову.

Вариант 10. По данным таблицы №11 определить среднюю жирность молока.

Вариант 11. Использование складских помещений города характеризуется следующими данными;

Таблица №12

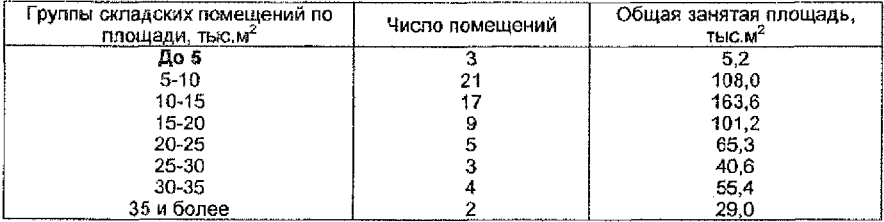

Вычислите средний процент загрузки складских помещений.

Вариант 12. Работа автокомбината за месяц характеризуется следующими данными:

Таблица №13

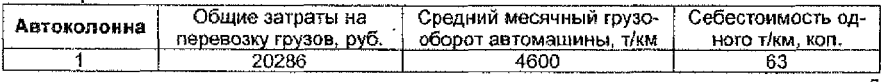

Продолжение таблицы №13

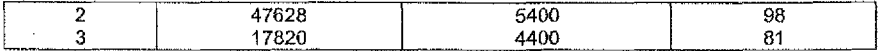

Определите по автокомбинату в целом среднюю себестоимость т/км.

**Вариант** 13. Используя данные таблицы №13, определите по автокомбинату в целом среднее число машин в автоколонне.

**Вариант 14.** Используя данные таблицы №13, определите по автокомбинату в целом средний месячный грузооборот автомашины.

**Вариант 15.** Имеются следующие данные реализации магазином партии апельсинового сока трех торговых марок:

#### Таблица №14

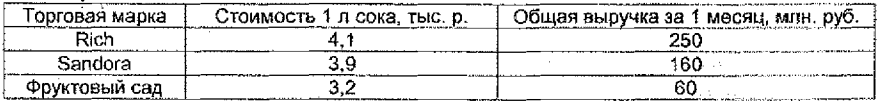

Определить среднюю цену реализации 1 л сока по трем торговым маркам.

**Вариант** 16. Имеются следующие данные по 3 районам области:

# Таблица №15

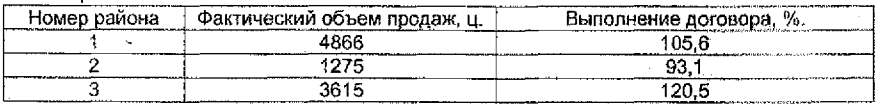

. In septima

Определить средний процент выполнения договоров по продаже зерна по районам.

**Вариант 17.** Имеются следующие данные по трем силикатным заводам:

Таблица №16

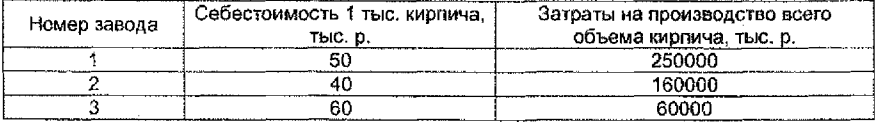

Определить среднюю себестоимость одной тыс. кирпича по трем заводам.

**Вариант 18.** Имеются следующие данные по трем магазинам:

Таблица №17

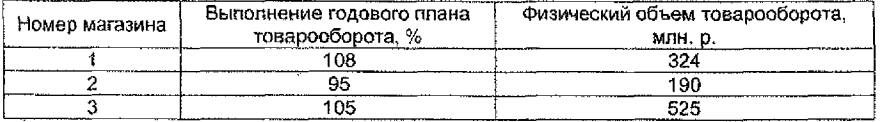

Определить средний процент выполнения плана товарооборота по трем магазинам.

Вариант 19. Имеются следующие данные по трем магазинам:

# Таблица №18

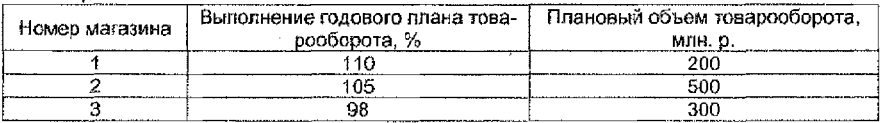

Определить средний процент выполнения плана товарооборота по трем магазинам.

Вариант 20. Определите средний удельный вес (в %) бракованной продукции за ! квартал по следующим данным:

#### Таблица №19

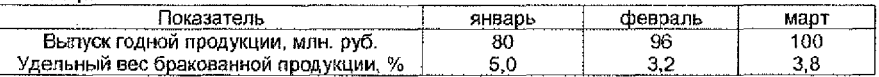

Вариант 21. Имеются следующие данные;

Таблица N920

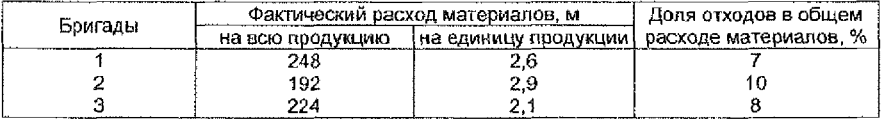

Определить средний фактический расход материалов на единицу продукции по всем бригадам.

Вариант 22. По данным таблицы №20 определить средний процент отходов в общем расходе материалов.

Вариант 23. Определите средний объем реализации на одного работника по совокупности объектов:

Таблица №21

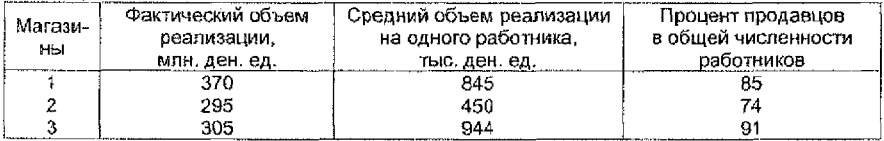

Вариант 24. Определите средний процент продавцов в общей численности работников по совокупности объектов, используя данные таблицы №21.

Вариант 25. Имеются следующие данные о работе автокомбината;

Таблица Nº22

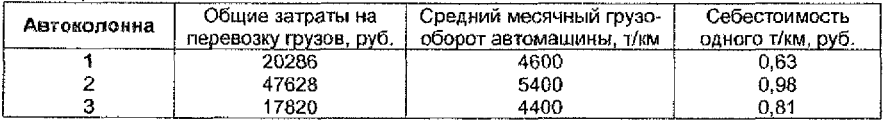

Определить среднее число машин в автокомбинате.

Вариант 26. По металлургическому заводу имеются следующие данные об экспорте продукции:

#### Таблица №23

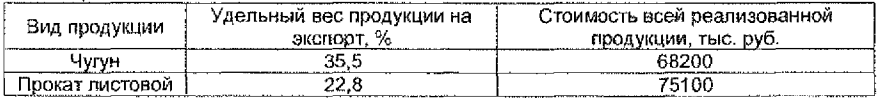

Определите средний удельный вес продукции на экспорт.

Вариант 27. Распределение численности работников региона по возрастным группам (в % к итогу) составило:

#### Таблица №24

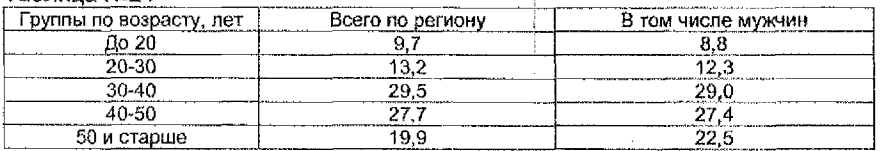

Определить средний возраст работников, в том числе мужчин по региону.

Вариант 28. Имеются следующие данные по 3 районам области:

#### Таблица №25

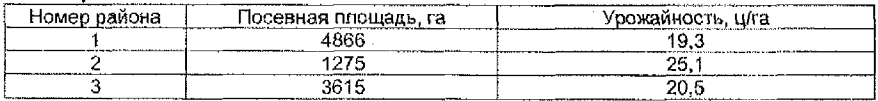

Определить среднюю урожайность зерна по трем районам.

Вариант 29. Имеются следующие данные по 3 фермам:

#### Таблица №28

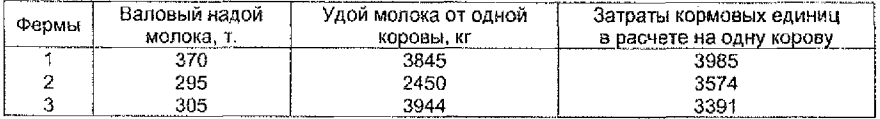

Определить средние затраты кормовых единиц з расчете на одну корову по всей совокупности.

Вариант 30. Определите среднее значение затрат труда на 1 га посевной площади по совокупности объектов:

Таблица №27

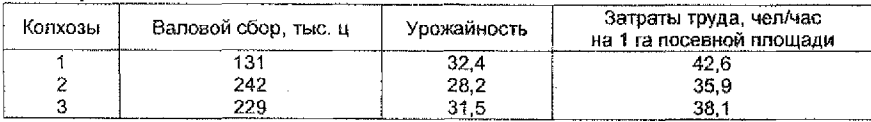

(типовые решения: «Практикум по общей теории статистики», часть I, с. 15-18, Брест 2010. Заказ № 938; а также в любом другом предложенном источнике).

# КОНТРОЛЬНАЯ РАБОТА №2

# **!. ВОПРОСЫ ДЛЯ ПОДГОТОВКИ К ИТОГОВОМУ КОНТРОЛЮ (экзамену по статистике)**

#### **Тема 1. Измерение и прогнозирование взаимосвязи с помощью корреляционно-регрессионного анализа.**

- \* Классификация видов взаимосвязи между статистическими признаками.
- \* Методы изучения связи.
- \* Условия применения корреляционно-регрессионного анализа.
- 'Расчет линейного коэффициента корреляции.
- 'Вычисление параметров линейной парной корреляции.
- 'Вычисление параметров уравнения регрессии нелинейной зависимости.
- 'Принятие решений на основе уравнений регрессии.
- 'Проведение корреляционно-регрессионного анализа по сгруппированным данным.

## **Тема 2. Непараметрические методы оценки связи социально-экономических явлений.**

- 'Ранговые коэффициенты корреляции Спирмена и Кендала.
- 'Методы изучения взаимосвязи между качественными признаками.

#### **Тема 3. Анализ динамики социально-экономических явлений**

- 'Понятие о рядах динамики. Виды рядов динамики.
- 'Сопоставимость уровней и смыкание рядов динамики.
- 'Аналитические показатели рядов динамики.
- 'Тенденция ряда динамики и методы ее выявления.
- 'Простейшие методы прогнозирования динамических рядов.

### **Тема 4. Индексный метод и его применение в анализе социально-экономических явлений.**

- 'Общ ее понятие индексов и их назначение в экономическом анализе.
- 'Индивидуальные индексы.
- 'Сводные (общие) индексы.
- 'Индексный анализ влияния структурных изменений.
- 'Средние формы сводных индексов.

## **!!. КОНТРОЛЬНЫЕ ЗАДАНИЯ ДЛЯ САМОСТОЯТЕЛЬНОЙ РАБОТЫ**

## **Указания о порядке выполнения контрольной работы**

\* Выбор варианта определяется для студентов последними двумя цифрами их зачетной книжки.

\* Приступить к выполнению контрольной работы только после проработки теоретического материала. Список рекомендуемой литературы приведен ниже.

# **Требования по оформлению контрольной работы**

Выполненная контрольная работа должна соответствовать следующим требованиям:

з Задачи следует решать в том порядке, в каком они даны в задании,

а Перед решением задачи должно быть полностью приведено ее условие.

• Решение задач следует сопровождать необходимыми формулами, подробными расчетами и краткими пояснениями, правильно составлять и озаглавливать статистические таблицы, ясно именовать подлежащее и все колонки сказуемого; изображать графически.

• Произведенные расчеты нужно проверять взаимосвязью между исчисленными показателями. Все расчеты относительных показателей нужно производить с принятой в статистике точностью до 0.001, а проценты до 0.0001. Все именованные статистические показатели необходимо выражать в соответствующих единицах измерения.

• Необходимо четко формулировать выводы, раскрывающие экономическое содержание и значение исчисленных показателей.

• Указывать использованную литературу.

• Подписывать контрольную работу на титульном листе с указанием фамилии, имени, отчества, формы обучения, курса, группы, шифра, номера варианта.

• Работа должна быть выполнена и представлена на рецензирование в установленный срок.

• Выполненная контрольная работа регистрируется в журнале на кафедре и получает допуск к ее защите. Студенты, не получившие зачета по контрольной работе, к экзамену не допускаются. Если выполнение контрольной работы вызывает затруднения, следует обратиться за устной консультацией на кафедру, в соответствии с графиком проведения консультаций.

#### ЗАДАНИЕ №1.

 $k + 0$ 

Ниже представлены результаты оценки спроса на услуги (исходные данные соответствуют второй цифре номера варианта) и затрат на рекламу этих услуг (согласно первой цифре номера варианта).

1. Установить, имеется ли связь между этими показателями, оценить тесноту связи. Для этого вычислить значения: 1) линейного коэффициента корреляции; 2) рангового коэффициента корреляции Кендала; 3) коэффициента корреляции рангов Спирмена. Проанализировать полученные результаты.

II. 1. Построить уравнение связи. В качестве уравнения связи использовать уравнение вида  $y = a_0 + a_1x$ .

2. Оценить достоверность полученного уравнения корреляционной зависимости при уровне значимости 0.05.

3. Изобразить графически эмпирические данные и найденное уравнение регрессии.

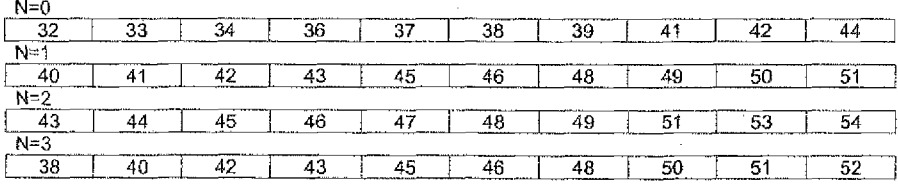

Затраты на рекламу, тыс. руб. (X) (первая цифра номера варианта)

Количество заказчиков, чел. (Y) (вторая цифра номера варианта)

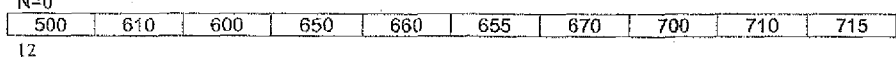

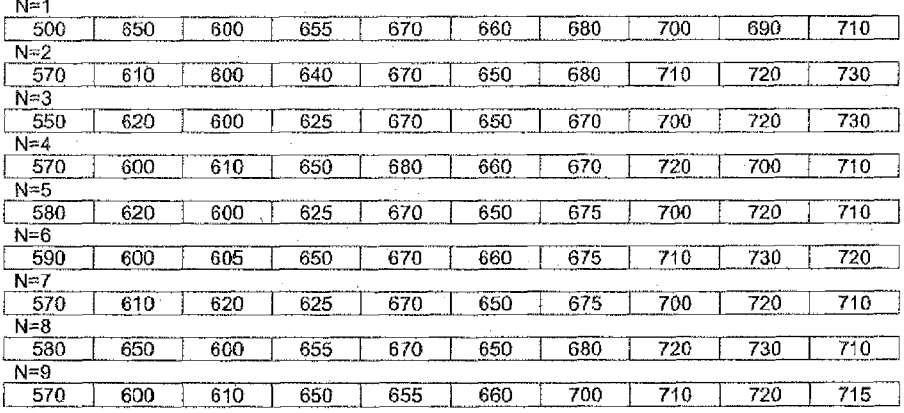

## ЗАДАНИЕ №2.

Изменение объема продукции в стоимостном выражении за предшествующий период характеризуется показателями, представленными ниже.

І. Выполните расчет показателей динамики производства (абсолютных, относительных, средних показателей динамики), используя метод расчета показателей с переменной базой (цепные) и с постоянной базой (базисные). Построить график базисных темпов роста.

II. 1. Используя систему нормальных уравнений метода наименьших квадратов, построить линию тренда, полагая, что изменение уровней ряда происходит в данном случае по линейному закону.

2. Найти стандартную ошибку аппроксимации (среднее квадратическое отклонение тренда).

3. Построить доверительный интервал (при уровне значимости 0, 05) объема производства продукции на 2011 год.

Каждому студенту использовать свой вариант.

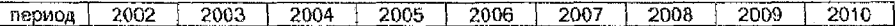

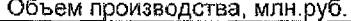

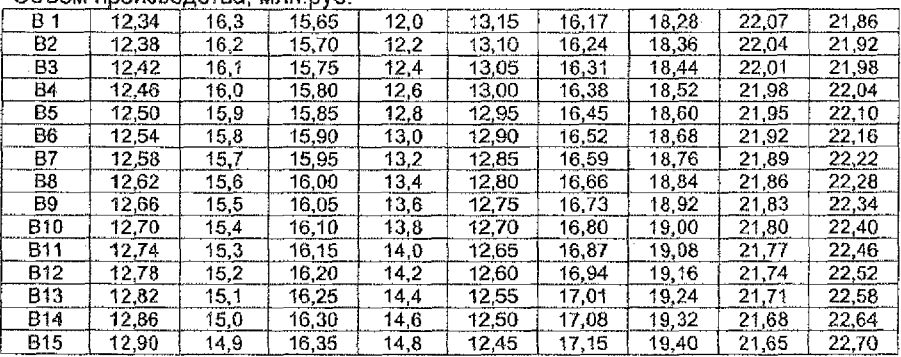

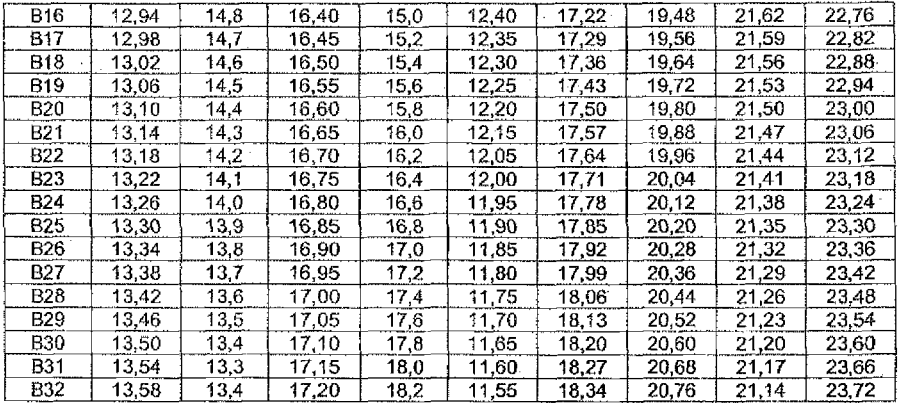

## **ЗАДАНИЕ №3.**

Имеются следующие данные по курсу цен и количеству проданных акций нефтяных компаний на фондовом рынке (N - номер варианта)

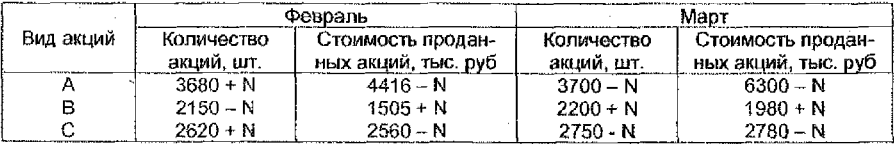

Рассчитать:

- 1) индивидуальные индексы цены акции, количества проданных акций, стоимости проданных акций;
- 2) сводный индекс цен акций;
- 3) сводный индекс количества проданных акций;
- 4) сводный индекс стоимости проданных акций;
- 5) абсолютное изменение стоимости проданных акций всего и в том числе за счет изменения цен и количества проданных акций.

При построении сводных индексов пользуйтесь правилом построения сводных индексов для качественных и количественных показателей.

Покажите взаимосвязь между исчисленными индексами и сделайте выводы.

## **ЗАДАНИЕ №4.**

Имеются данные по промышленному предприятию о производстве продукции:

Варианты  $1 - 16$  (N - номер варианта)

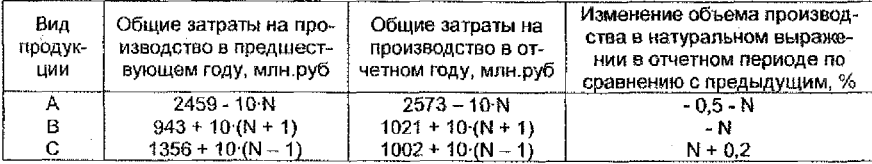

## Варианты  $17 - 32$  (N - номер варианта)

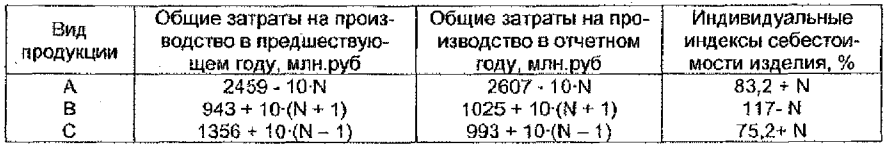

Определите сводный индекс:

1) себестоимости изделия; 2) затрат на производство продукции; 3) физического объема произведенной продукции.

Определите абсолютное изменение затрат в отчетном периоде по сравнению с предыдущим за счет изменения себестоимости и количества произведенной продукции. Сделайте выводы.

## ЗАДАНИЕ №5.

Имеются данные о ценах и объемах реализации товара А в областях РБ

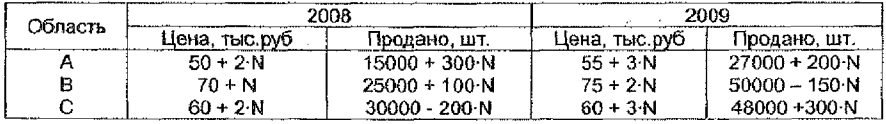

Произвести анализ изменения цен на данный товар, используя индексный анализ влияния структурных изменений. Показать взаимосвязь между вычисленными индексами. Сделайте выводы.

#### Решение типовых задач

Пример 1. Произведем анализ 30 самых надежных среди малых и средних коммерческих банков одного из регионов (на 01.01.08 г.), применяя метод группировок (табл. 1.1).

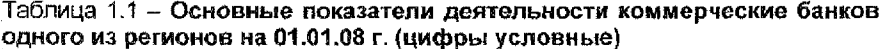

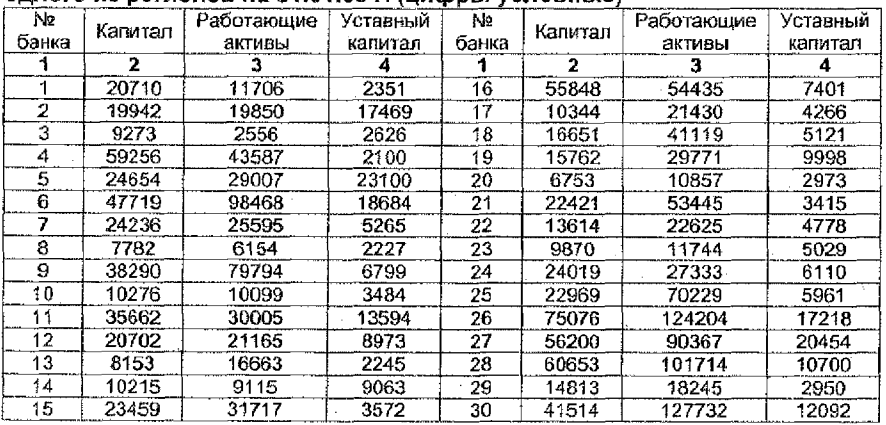

 $\overline{15}$ 

В качестве группировочного признака возьмем уставный капитал. Образуем четыре группы банков с равными интервалами. Величину интервала оп-

ределим по формуле:  $h = \frac{R}{k} = \frac{x_{\text{max}} - x_{\text{min}}}{k} = \frac{23100 - 2100}{4} = 5250$  (усл. ден. ед.) 2100-7350 - 1-я группа; 12600-17850 - 3-я группа;

Обозначим границы групп: 7350-12600 - 2-я группа; 17850-3100 - 4-я группа. После того как определен группирозочный признак - уставный капитал,

задано число групп - 4 и образованы сами группы, необходимо отобрать показатели, которые характеризуют группы, и определить их величины по каждой группе. Показатели, характеризующие банки, разносятся по указанным группам, и подсчитываются итоги по группам. Результаты группировки заносятся в таблицу, и определяются общие итоги по совокупности единиц наблюдения по каждому показателю (табл. 1.2).

Таблица 1.2 - Группировка малых и средних коммерческих банков **одно**го из регионов по величине уставного капитала на 01.01.08 г.

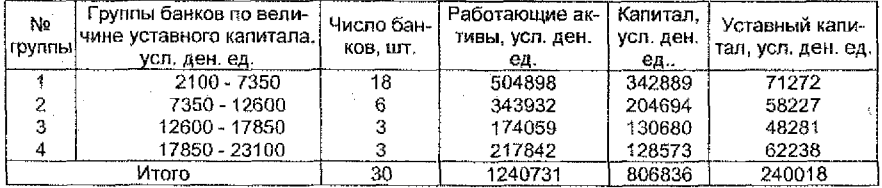

Структурная группировка коммерческих банков на основе данных таблицы 1.2 представлена в таблице 1.3.

Таблица 13 - Группировка малых и средних коммерческих банков одного из регионов по величине уставного капитала на 01.01.08 г:

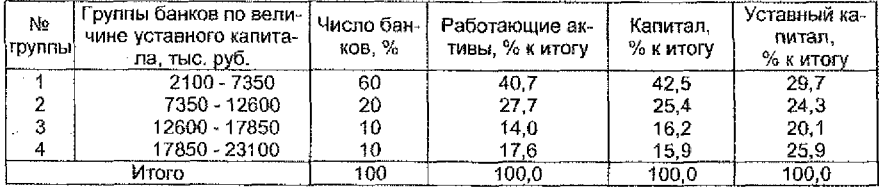

Из таблицы 1.3 видно, что в основном преобладают малые банки - 60%, на долю которых приходится 42,5% всего капитала. Более конкретный анализ взаимосвязи показателей можно сделать на основе аналитической группировки (таблица 1.4).

Таблица 1.4 - Группировка малых и средних коммерческих банков одно го из регионов по величине уставного капитала на 01.01.08 г.

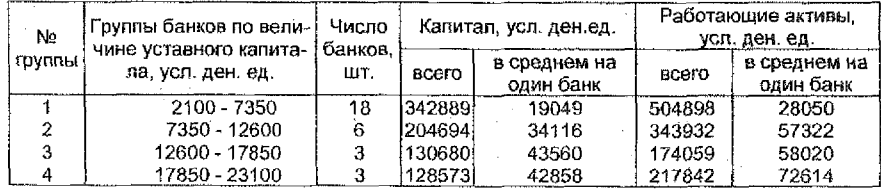

!6

Продолжение таблицы 1.4

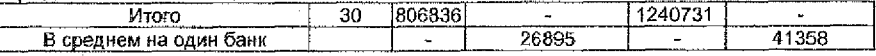

Величины капитала и работающих активов прямо взаимозависимы, и чем крупнее банк, тем эффективнее управление работающими активами.

Мы рассмотрели примеры группировок по одному признаку. Однако в ряде случаев для. решения поставленных задач такая группировка является недостаточной. В этих случаях переходят к группировке исследуемой совокупности по двум и более существенным признакам во взаимосвязи (сложной группировке).

Произведем группировку коммерческих банков по двум признакам - величине уставного капитала и работающих активов - и выявим зависимость капитала банка от этих двух признаков (таблица 1.5).

## **Таблица 1.5 - Группировка коммерческих банков одного из регионов по величине уставного капитала и работающих активов на 01.01.08 г.**

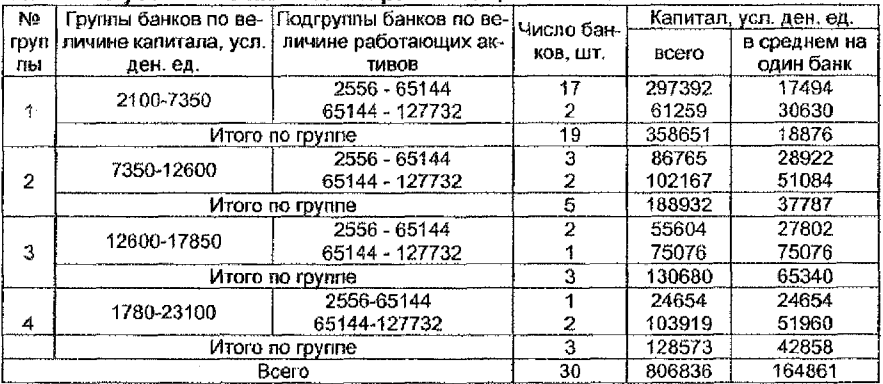

Вывод; из данных табл. 1.5 следует, что чем крупнее банк и эффективнее управление работающими активами, тем больше капитал банка.

Пример 2. Имеются следующие данные о работе малых предприятий за текущий период

Таблица 2.1

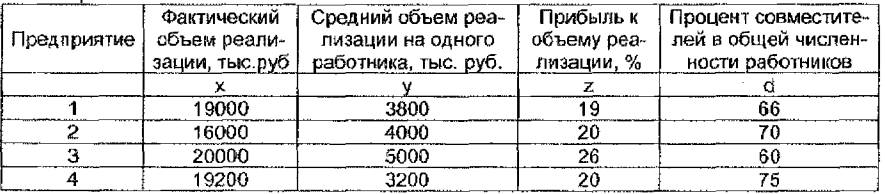

Определить по малым предприят<u>иям района средние значения:</u>

1) реализованной продукции на одно предприятие [1]  $k^*$ 

2) производительности труда; '

3) рентабельности продукции;

4) доли совместителей в общей численности работников. Указать вид рассчитанных средних величин и сделать выводы.

#### Решение

Введем обозначения:

X - фактический объем реализации:

Y - средний объем реализации на одного работника;

Z - прибыль к объему реализации;

D - процент совместителей в общей численности работников.

Выбор вида средней величины необходимо начинать с построения логической формулы, исходя из качественного содержания усредняемого показатепя.

Все расчеты будем оформлять в таблице:

Таблица 2.2

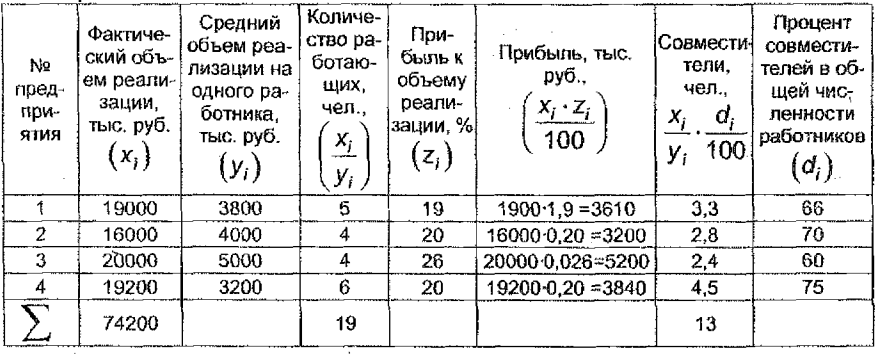

Совокупный объем реализованной продукции

Средний объем

всеми предприятиями (тыс.руб.)

реализованной = продукции

Средняя

количество предприятий

Получаем, таким образом, среднюю арифметическую простую

$$
\overline{x} = \frac{\sum x}{n} = \frac{74200}{4} = 18550(m\text{bic.py6.})
$$

Совокупный объем реализованной продукции

 $(m_b/c. p<sub>V</sub>6.)$ 2) производительность -Общее количество работающих mpyða

Количество работающих найдем, зная что:

Количество Объем реализованной продукции (тыс. руб.) работающих Средний объем реализованной продукции на одного работающего

18

 $1)$ 

Получаем среднюю производительность труда по четырем предприятиям в виде средней гармонической взвешенной:

$$
\overline{y} = \frac{\sum x_i}{\sum x_i} = \frac{74200}{19} = 3905 \text{(mb1c. p y 6.)}, \text{ T.e. no verbipem nepagnриатияm}
$$

объем реализации продукции на одного работника предприятия составляет в среднем 3905 тыс. руб.

Рентабельность Суммарная прибыль (тыс. руб.)  $3)$ Совокупный объем реализованной продукции продукции

 $(mb/C, DV<sub>0</sub>)$ 

Среднюю рентабельность продукции в процентах найдем как среднюю

\n
$$
\bar{z} = \frac{\sum_{i=1}^{N} \frac{x_i z_i}{100}}{\sum_{i=1}^{N} x_i}
$$
\n

\n\n $\bar{z} = \frac{\sum_{i=1}^{N} \frac{x_i z_i}{100}}{\sum_{i=1}^{N} x_i}$ \n

\n\n $\bar{z} = \frac{15850}{74200}$ \n

\n\n $\bar{z} = \frac{15850}{74200}$ \n

т.е. в среднем прибыль составляет 21,4% к объему реализации.

Совместители Общая численность совместителей вобщей численности  $4)$ Общая численность работников работников

$$
\overline{d} = \frac{\sum \frac{X_i}{y_i} \cdot \frac{d_i}{100}}{\sum \frac{X_i}{y_i}} \cdot 100\% - \text{средная арифметически взвешенная.}
$$

 $d = \frac{10}{10} \cdot 100\% = 68.4\%$  - средний процент совместителей в общей чис-

ленности работающих.

Т.е. по четырем предприятиям совместители составляют в среднем 68,4% от общей численности работающих.

Пример 3. Известно распределение торговых предприятий города по уровню цен на товар А (табл. 3.1). Рассчитать структурные средние - моду и медиану.

Таблица 3.1

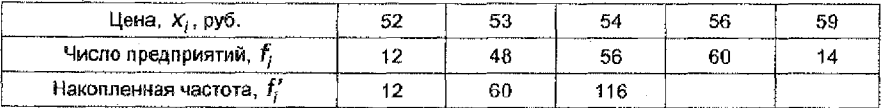

#### Решение.

1. Мода  $M_0$ =56 руб. - наиболее часто встречающаяся цена товара А.

2. Для расчета медианы М<sub>е</sub> определим

 $\frac{1}{2}\sum f_i = \frac{1}{2}(12 + 48 + 56 + 60 + 14) = 95$ 

Подсчитаем накопленные частоты.

Нарацивание продолжаем до получения накопленной частоты, впервые превышающей половину объема выборки.

116>95

Значит,  $M_a = 54$ (руб.), т. е. в среднем у половины предприятий города цена на товар А меньше 54 руб., у половины - больше 54 руб.

Пример 4. Известно распределение вкладчиков районного отделения сберегательного банка по размеру вкладов:

#### Табвица 4-1

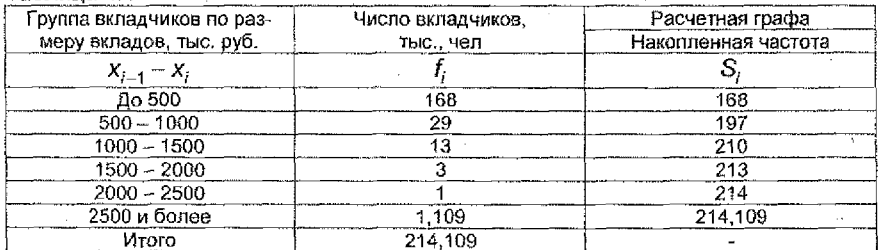

Рассчитайте структурные средние - моду, медиану.

#### Решение.

Имеем интервальный вариационный ряд.

1. Мода для интереального ряда с равными интервалами рассчитывается по формуле:

$$
M_0 = x_{M_0} + h_{M_0} \frac{f_{M_0} - f_{M_0 - 1}}{(f_{M_0} - f_{M_0 - 1}) + (f_{M_0} - f_{M_0 + 1})},
$$

где X<sub>Mo</sub> - начало модального интервала,

 $\mathit{h}_{\mathcal{M}_0}$  – длина модального интервала,

 $f_M$  - частота модального интервала,

 $f_{M_0-1}$  – частота домодального интервала,

 $f_{M_0+1}$  – частота послемодального интервала.

Модальный интервал определяем по наибольшей частоте f = 168, тогда

имеем  $M_0 = 0 + 500 \frac{168 - 0}{(168 - 0) + (168 - 29)} = \frac{500 \cdot 168}{307} = 273,6(m_b/c, py6)$ , сле-

довательно, наиболее часто встречающийся размер вклада 273,6 тыс. руб.

2. Медиана интервального распределения рассчитывается по формуле:

$$
M_{\rm e} = x_{\rm Me} + h_{\rm Me} \frac{\frac{\sum I_i}{2} - S_{\rm Me-1}}{f_{\rm Me}},
$$

где х<sub>ме</sub> - начало медианного интервала,

 $h_{\text{Me}}$  – длина медианного интервала,

 $S_{Me-1}$  - накопленная частота домедианного интервала,

 $f_{Me}$  - частота медианного интервала.

Медианный интервал определим с помощью числа  $\frac{214,109+1}{2}$  = 107,55,

следовательно, это первый интервал (0,500).

Тогда, 
$$
M_e = 0 + 500 \frac{107,05 - 0}{168} = 318,6 \text{(тыс. руб.)}.
$$

Таким образом, половина вкладчиков имеют вклады менее 318,6 тыс. руб., остальные - более 318,6 тыс. руб.

Пример 5. По дискретному ряду распределения рабочих цеха по квалификации вычислить показатели вариации.

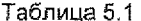

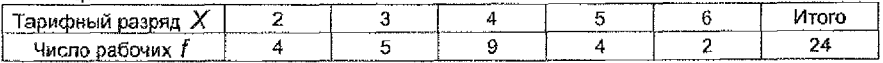

## Решение.

 $\overline{z}$ 

Для расчета показателей вариации удобно воспользоваться таблицей.

| Тарифный разряд, X Число рабочих, f | $d = x - x$ |        |
|-------------------------------------|-------------|--------|
|                                     |             | 12 S.G |
|                                     |             |        |
|                                     |             | 0.36   |
|                                     |             | 5.76   |
|                                     |             | 9.68   |
| Итого:                              |             |        |

Таблица 5.2 - Расчет показателей вариации

Найдем среднее значение признака  $\bar{x}$ :

$$
\overline{x} = \frac{\sum x_i \cdot f_i}{\sum f_i} = \frac{2 \cdot 4 + 3 \cdot 5 + 4 \cdot 9 + 5 \cdot 4 + 6 \cdot 2}{4 + 5 + 9 + 4 + 2} = \frac{91}{24} = 3.8(paspr\partial a)
$$

Среднее линейное отклонение  $d$ :

$$
\overline{d} = \frac{\sum |x_i - x| \cdot f_i}{\sum f} = \frac{\sum |d_i| \cdot f_i}{\sum f_i} = \frac{22.2}{24} = 0.9(pasp\pi\partial a)
$$

Среднее квадратическое отклонение  $\sigma$ :

$$
\sigma = \sqrt{\frac{\sum (x_i - \overline{x})^2 f_i}{\sum f_i}} = \sqrt{\frac{\sum d^2 f_i}{\sum f_i}} = 1,15(\text{pasprda})
$$

Коэффициент вариации  $\nu$ :

$$
v = \frac{\sigma}{\overline{x}} \cdot 100\% = \frac{1}{3.8} \cdot 100\% = 30.3\%
$$

Следовательно, индивидуальные значения отличаются от средней арифметической в среднем на 1,15 разряда или на 30,3%.

Среднее квадратическое отклонение превышает среднее линейное отклонение в соответствии со свойствами мажоратности средних.

Значение коэффициента вариации (30.3%) свидетельствует о том, что совокупность достаточно однородна.

Пример 6. По интервальному ряду распределения рабочих цеха по возрасту вычислить показатели вариации.

Таблица 6.1

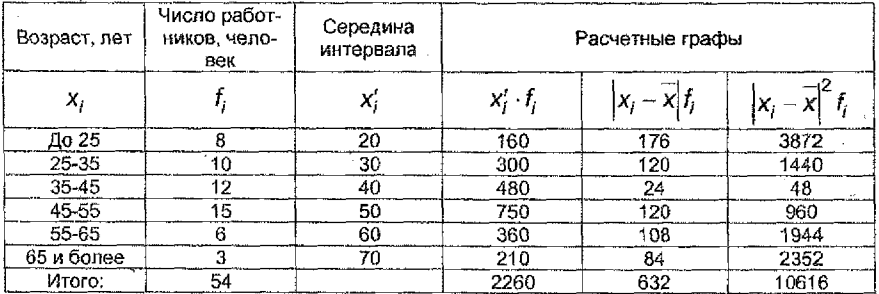

#### Решение.

1. Размах вариации  $R = x_{\text{max}} - x_{\text{min}} = 70 - 20 = 50$  (*nem*).

2. Среднее значение признака 
$$
\bar{x} = \frac{\sum x_i f_i}{\sum f_i} = \frac{2260}{54} \approx 42 (200a).
$$

3. Среднее линейное отклонение  $\overline{d} = \frac{\sum (x_i - \overline{x})f_i}{\sum f_i} = 11,7 \text{(norm)}.$ 

4. Дисперсия  $\sigma^2 = \frac{\sum (x_i - \bar{x})^2 f_i}{\sum f_i} = \frac{10616}{54} = 196.6$ .

5. Среднее квадратическое отклонение  $\sigma = \sqrt{\sigma^2} = 14.02$ (лет).

6. Козффициент вариации 
$$
\nu = \frac{\sigma}{x} \cdot 100\% = \frac{14,02}{42} \cdot 100\% \approx 33\%.
$$

Вывод: средний возраст работников цеха составляет 42 года. Возраст каждого работника цеха отличается от среднего значения в среднем на 11,7 лет. Поскольку  $d < \sigma$ , то это соответствует правилу мажоратности средних, и, следовательно, возраст каждого работника отличается от среднего возраста на 33% или на 14.02 года.

Значение коэффициента вариации свидетельствует о том, что совокупность не достаточно однородна.

Пример 7. Имеются данные о производительности труда рабочих одного из цехов НПО «Циклон» (табл. 7.1). Требуется: проверить правило сложения дисперсий; вычислить эмпирическое корреляционное отношение.

Таблица 7.1 - Производительность труда двух групп рабочих одного из цехов НП «Циклон»

|                                 | Чроизводительность труда рабочих |  |                  |                                    |     |    |    |    |    |    |
|---------------------------------|----------------------------------|--|------------------|------------------------------------|-----|----|----|----|----|----|
| Прошедших техническое обучение. |                                  |  |                  | Не прошедших техническое обучение. |     |    |    |    |    |    |
| детапей за смену                |                                  |  | деталей за смену |                                    |     |    |    |    |    |    |
|                                 | 84                               |  | 95               | 101                                | 102 | 62 | 68 | 82 | 88 | 05 |

#### Petitente

Рассчитаем общую и групповые средние и дисперсии:

$$
\frac{x}{x_1} = \frac{\sum x_{i_1}}{n_1} = \frac{475}{5} = 95(\text{dem.}); \ \overline{x}_2 = \frac{\sum x_{i_2}}{n_2} = \frac{405}{5} = 81(\text{dem.});
$$
\n
$$
\frac{x}{x} = \frac{475 + 405}{10} = 88(\text{dem.})
$$
\n
$$
\sigma_1^2 = \frac{\sum (x_{i_1} - \overline{x}_1)^2}{n_1} = \frac{(84 - 95)^2 + (93 - 95)^2 + \dots + (102 - 95)^2}{5} = 42,
$$
\n
$$
\sigma_2^2 = \frac{\sum (x_{i_2} - \overline{x}_2)^2}{n_2} = \frac{(62 - 81)^2 + (68 - 81)^2 + \dots + (105 - 81)^2}{5} = 231.2,
$$
\n
$$
\sigma^2 = \frac{\sum (x_i - \overline{x})^2}{n} = \frac{(84 - 88)^2 + (93 - 88)^2 + \dots + (105 - 88)^2}{10} = 185.6
$$

Исходные данные для вычисления средней из внутригрупловой дисперсии представлены в таблице 7.2

# Таблица 7.2 – Расчет  $\overline{\sigma}^2$  и  $\delta^2$  по двум группам рабочих

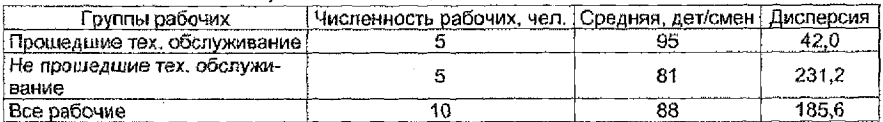

Рассчитаем следующие показатели. Средняя из внутригрупповых дисперсий:

$$
\overline{\sigma}_1^2 = \frac{\sigma_1^2 \cdot n_1 + \sigma_2^2 \cdot n_2}{n_1 + n_2} = \frac{42 \cdot 5 + 213, 2 \cdot 5}{10} = 136, 6;
$$

межгрупповая дисперсия:

$$
\sigma^2 = \frac{\sum (\overline{x}_j - \overline{x})^2 n_j}{\sum n_j} = \frac{(\overline{x}_1 - \overline{x})n_1 + (\overline{x}_2 - \overline{x})n_2}{n_1 + n_2}
$$

$$
5^2 = \frac{(95 - 88)^2 \cdot 5 + (81 - 88)^2 \cdot 5}{10} = \frac{245 + 245}{10} = 49.0
$$

Таким образом, эмпирическое корреляционное отношение:

$$
\eta = \sqrt{\frac{49,0}{185,6}} = 0,514, \text{т.е. фактор технического обучения объясняет в дан-
$$

ном примере 51,4% вариации производительности труда рабочих, а неучтенные факторы - 48,6 %.

Пример 8. Имеются следующие данные о времени простоя автомобиля под разгрузкой.

Таблица 8.1

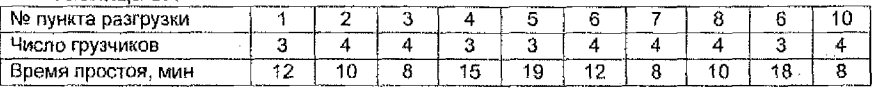

Проверить закон сложения дисперсий.

#### Решение.

В этой задаче варьирующим признаком является время простоя автомобиля под разгрузкой. Общая дисперсия времени простоя под разгрузкой определяется по формуле:

$$
\sigma^2 = \frac{\sum (x_i - \overline{x})^2 \cdot f_i}{\sum f_i}
$$

Для расчета общей дисперсии составим дискретный ряд распределения, промежуточные расчеты поместим в таблицу 8.2.

Таблица 8.2 - Вспомогательная таблица для расчета общей дисперсии

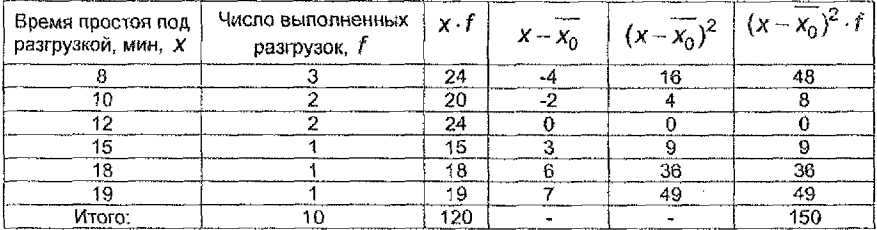

$$
\overline{x} = \frac{\sum x_i f_i}{\sum f_i} = \frac{120}{10} = 12 \text{(mult.)} - \text{cpeghee}}
$$
 gpems (120)  

$$
\sigma^2 = \frac{\sum (x_i - \overline{x})^2 f_i}{\sum f_i} = \frac{150}{10} = 15 - \text{ofugas} \text{ qucrepcия.}
$$

Величина этой дисперсии характеризует вариацию времени простоя под разгрузкой под влиянием всех условий.

 $24$ 

 $\gamma_{\rm{eff}}$  , and a simple section of the contract of  $\alpha$ 

Различия в величине изучаемого признака прежде всего возникают под влиянием числа грузчиков, принимающих участие в процессе разгрузки. 8 связи с этим в совокупности выделяются две однородные группы по числу грузчиков: в первую группу включаются наблюдения при числе грузчиков 3; во вторую группу попадают наблюдения при числе грузчиков 4. Для каждой из выделенных групп определяются внутригрупповая дисперсия, возникающая под влиянием неучтенных факторов. Для их расчета используем вспомогательные таблицы 8.3 и 8.4.

Таблица 8.3 - Расчет внутригрупповой дисперсии по первой группе **(число** грузчиков, участвующих в группе - 3).

| Время простоя под<br>разгрузкой, мин, Х | Число выполненных<br>разгрузок, | $\mathbf{x}$ . | <b>LARGER</b><br>$X - X_4$ | $(x-x_i)^2 \cdot f$ |  |
|-----------------------------------------|---------------------------------|----------------|----------------------------|---------------------|--|
|                                         |                                 |                |                            |                     |  |
|                                         |                                 |                |                            |                     |  |
|                                         |                                 |                |                            |                     |  |
|                                         |                                 |                |                            |                     |  |
| Итого:                                  |                                 |                |                            |                     |  |

$$
\overline{x}_1 = \frac{64}{4} = 16(\text{Muth.}): \sigma_1^2 = \frac{30}{4} = 7.5.
$$

Таблица 8.4 - Расчет внутригрупповой дисперсии по второй группе **(число** грузчиков, участвующих в группе - **4**

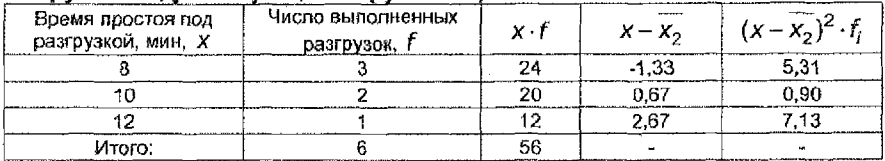

$$
\overline{x}_2 = \frac{56}{6} = 9,33 \text{(Muth.)}; \ \sigma_2^2 = \frac{13,37}{6} = 2,23.
$$

Средняя из внутригрупповых дисперсий

$$
\overline{\sigma}^2 = \frac{\sum \sigma_i^2 \cdot f_i}{\sum f_i} = \frac{7,5\cdot 4 + 2,23\cdot 6}{10} = 4,3.
$$

**X'.** Межгрупповая дисперсия, отражающая различия в величине признака под влиянием фактора, положенного в основу группировки, определяется по формуле:

$$
\delta^2 = \frac{\sum (\overline{x}_i - \overline{x})^2 f_i}{\sum f_i} = \frac{(16 - 12)^2 \cdot 4 + (9.33 - 12)^2 \cdot 6}{10} = 10.7.
$$

Общая дисперсия  $\{\sigma^2\}$  (равна сумме средней внутригрупповой дисперсии и межгрупповой дисперсии, т.е.  $\sigma^2 = \bar{\sigma}^2 + \delta^2$ , тогда =  $\sigma^2 = 4.3 + 10,7 = 15$ , что и соответствует полученной ранее величине.

Пример 9. В результате выборочного наблюдения предполагаемой зависимости между прожиточным минимумом (признак X) и заработной платой

(Х) получены следующие данные:

Таблица 9.1

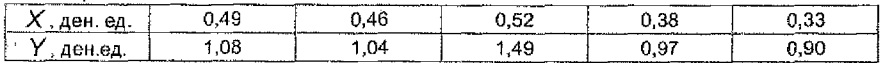

Полагая, что зависимость между Хи Х линейная, определить: 1) параметры регрессии; 2) оценить тесноту связи между признаками, используя линейный коэффициент корреляции; 3) оценить меру достоверности полученного уравнения.

#### Решение.

1. Полагаем, что  $y = a_1x + a_0$ . Параметры регрессии определим методом наименьших квадратов (МНК) из системы уравнений:

$$
\begin{cases} a_1 \sum x_i^2 + a_0 \sum x_i = \sum x_i y_i, \\ a_1 \sum x_i + a_0 n = \sum y_i. \end{cases}
$$

Для удобства занесем расчеты в таблицу,

Таблица 9.2

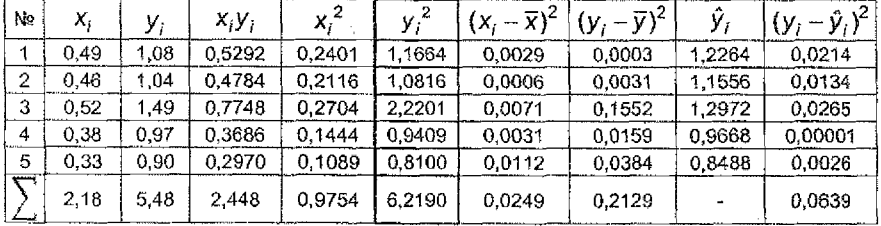

В нашем случае получим систему

 $\begin{cases} 0,9754a_1 + 2,18a_0 = 2,448, \\ 2,18a_1 + 5a_0 = 5,48; \end{cases}$  $\begin{cases} 0,4474a_1 + a_0 = 1,1229, \ 0,436a_1 + a_0 = 1,096; \end{cases}$  =>  $a_1 = 2,36,$  $a_0 = 1,096 - 0,436 \cdot 2,36 = 0,067 \approx 0,07.$  $v = 2.36x + 0.07$  $a_1 = 2,36 > 0$ связь между признаками прямая.

Полученное уравнение регрессии показывает, что при увеличении прожиточного минимума на 1 ден. ед, заработная плата в среднем увеличивается на 2,36 ден. ед.

2. Оценим тесноту связи.

Рассчитаем линейный коэффициент корреляции:

$$
r = \frac{\sum x_i y_i - n\overline{x y}}{n\sigma_x \sigma_y},
$$
  
\n
$$
r_{\text{IP}} = \overline{X} = \frac{\sum x_i}{n}; \overline{y} = \frac{\sum y_i}{n}; \sigma_x = \sqrt{\sigma_x^2} = \sqrt{\frac{\sum (x_i - \overline{x})^2}{n}}, \sigma_y = \sqrt{\sigma_y^2} = \sqrt{\frac{\sum (y_i - \overline{y})^2}{n}}
$$
  
\n
$$
\overline{x} = 0,436; \overline{y} = 1,096; \sigma_x = \sqrt{0,005} = 0,07; \sigma_y = \sqrt{0,0426} = 0,21.
$$
  
\n
$$
r = \frac{2,448 - 5 \cdot 0,436 \cdot 1,096}{5 \cdot 0,07 \cdot 0,21} \approx 0,8.
$$

Можно также использовать связь между линейным коэффициентом кор-

реляции и коэффициентом регрессии:  $r = a_1 \frac{\sigma_X}{\sigma_Y}$ .

В нашем случае  $r = 2,36 \cdot \frac{0,07}{0,21} \approx 0,8$ .

Т.к.  $r > 0$ , то связь между признаками прямая, величина коэффициента корреляции говорит о тесной связи между признаками.

3. Оценим меру достоверности полученного уравнения, для этого рассчитаем среднюю квадратическую ошибку уравнения регрессии:

$$
S_{\Theta} = \sqrt{\frac{(y_i - \hat{y}_i)^2}{n-m}} \ ,
$$

где  $y_i$  - наблюдаемые значение признака у,  $\hat{y}_i$ -теоретические значения признака, n - объем выборки, m - число параметров регрессии.

Например,  $\hat{y}_1 = 2.36 \cdot 0.49 + 0.07 = 1.2264$ . Аналогично находим другие  $\hat{y}_i$ .

$$
S_e = \sqrt{\frac{0,0639}{5-2}} = \sqrt{0,0213} = 0,1459.
$$

Используем соотношение

 $T<sub>2</sub>5$ 

$$
\frac{S_e}{\gamma} \cdot 100\% = \frac{0,1459}{1,096} \cdot 100\% = 13,31\% < 15\%
$$

Значит, уравнение  $y = 2,36x + 0,07$  достаточно хорошо отображает взаимосвязь рассматриваемых признаков и может быть использовано в практической работе, т.е. для прогноза.

Пример 10. По группе акционерных коммерческих банков региона имеются следующие данные (таблица 10.1). Оценить тесноту связи между суммой прибыли банка и размерам его активов.

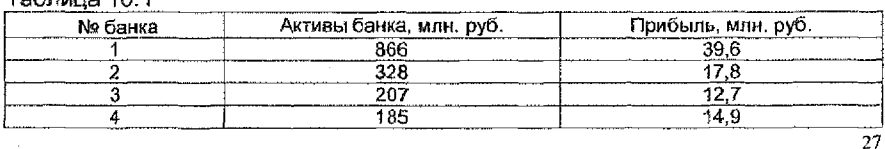

#### Продолжение таблицы 10.1

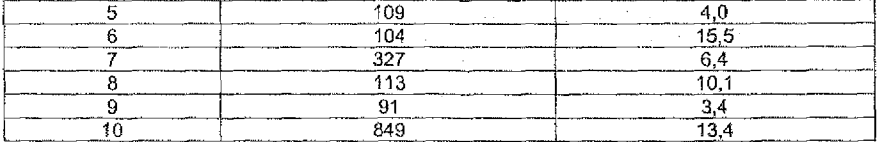

#### Решение.

В анализе социально-экономических явлений часто приходится прибегать к различным условным оценкам, например, рангам, а взаимосвязь между отдельными признаками измерять с помощью непараметрических коэффициентов связи. Среди непараметрических методов оценки тесноты связи наибольшее значение имеют ранговые коэффициенты Спирмена  $(\rho)$  и Кендалла  $(r)$ .

а) Для расчета коэффициента корреляции рангов Спирмена предварительно выполним ранжирование банков по уровню каждого признака. Ранжирование - это процедура упорядочения объектов изучения, которая выполняется на основе предпочтения. Ранг - это порядковый номер значений признака, расположенных в порядке возрастания или убывания их величин. (В нашей задаче будем ранжировать в порядке возрастания.)

#### Таблица 10.2

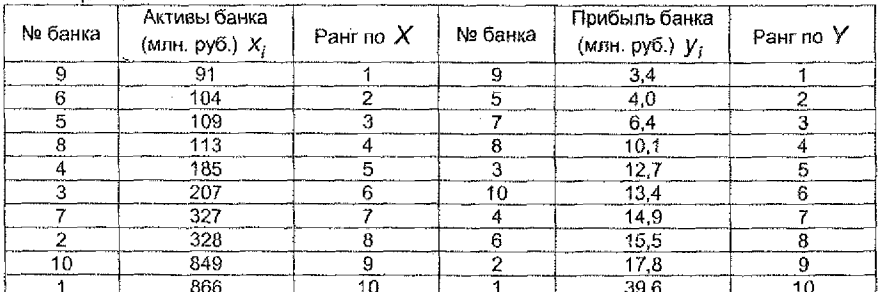

Для дальнейших расчетов воспользуемся вспомогательной таблицей

Таблица 10.3

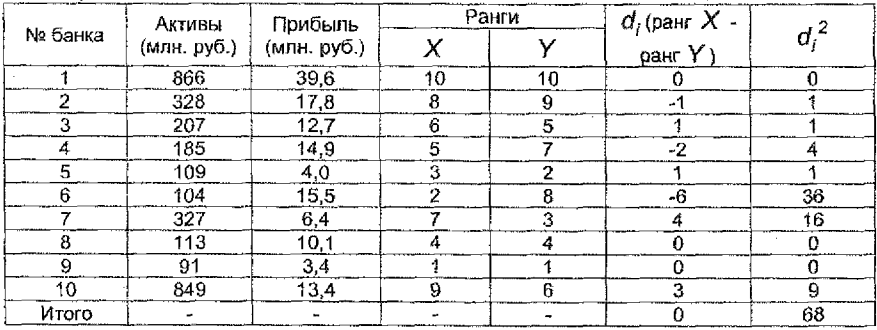

Тогда  $\rho = 1 - \frac{6\sum d_i^2}{n(n^2 - 1)}$ , где  $d_i^2$  – квадраты разности рангов, *n* – число на-

блюдений (число пар рангов). В нашем спучае имеем

$$
\rho = 1 - \frac{6.68}{10(100 - 1)} = 0.588 \ (\rho \in [-1,1]).
$$

По таблице значений коэффициент корреляции рангов Спирмена для двусторонних пределов уровня значимости а по объему выборки n = 10 и уровню значимости 5% (a = 0,05) критическая величина для рангового коэффициента корреляции составляет  $\rho_{\kappa p} = \pm 0.6364$ . Поэтому вывод по результату анализа: есть необходимость увеличивать объем выборки.

б) Расчет рангового коэффициента Кендалла осуществляется по формуле

$$
\tau=\frac{2S}{n(n-1)},
$$

где  $n$  - число наблюдений, S - сумма разностей между числом последовательностей и числом инверсий по второму признаку  $(S = P - Q)$ .

Расчет данного коэффициента выполняется в спедующей последовательности:

- 1) значения  $X$  ранжируют в порядке возрастания или убывания;
- 2) значения Y располагают в порядке, соответствующем значениям  $X$ ,
- 3) для каждого ранга У определяется число следующих за ним значений рангов, превышающих его величину. Суммируя таким образом числа, определяется величина Р;
- 4) для каждого ранга У определяется число следующих за ним рангов, меньших его величины. Суммарная величина обозначается через Q;
- 5) определяется сумма  $S = P Q$ баллов по всем членам ряда.
- В нашем примере (таблица 10.4).

Таблица 10.4

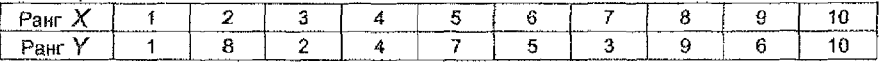

 $P=9+2+7+5+2+3+3+1+1=33$ ,  $Q=0+6+0+1+3+1+0+1+0=12$ .

Taxum ofpa30m, 
$$
S = P - Q = 33 - 12 = 21
$$
 u  $r = \frac{2 \cdot 21}{10(10 - 1)} = 0.47$ .

Так как  $\tau < 0.5$ , то связь статистически незначима.

Пример 11. Имеются следующие данные о продаже пегковых автомобилей:

Таблина 11 1

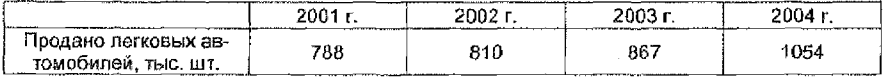

Определить показатели динамики продажи легковых автомобилей от года к году и среднее за весь анализируемый период.

#### Решение.

Для вычисления показателей динамики будем использовать следующие формулы.

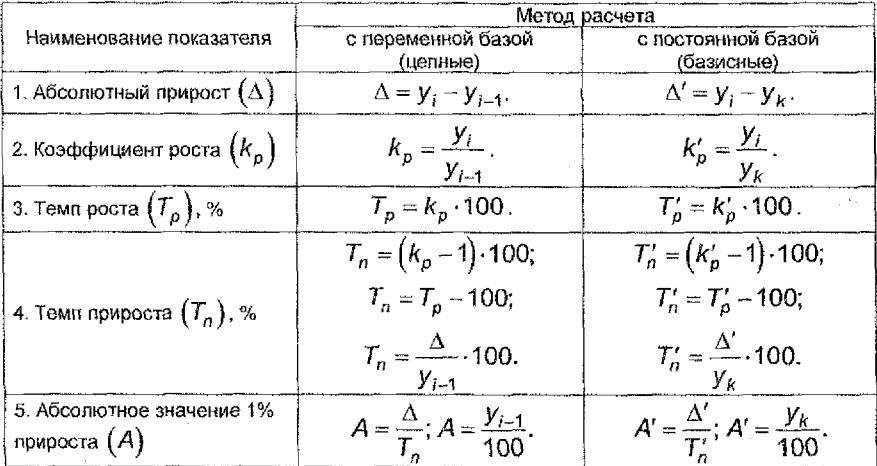

При расчете показателей приняты следующие усповные обозначения:

 $y_i$  - уровень любого периода (кроме первого) или уровень текущего периода,

 $y_{i-1}$  - уровень периода, предшествующего текущему,

 $y_k$  - уровень, принятый за постоянную базу сравнения (часто начальный уровень).

Полученные абсолютные и относительные показатели динамики от года к году приведены в таблице 11.2:

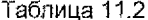

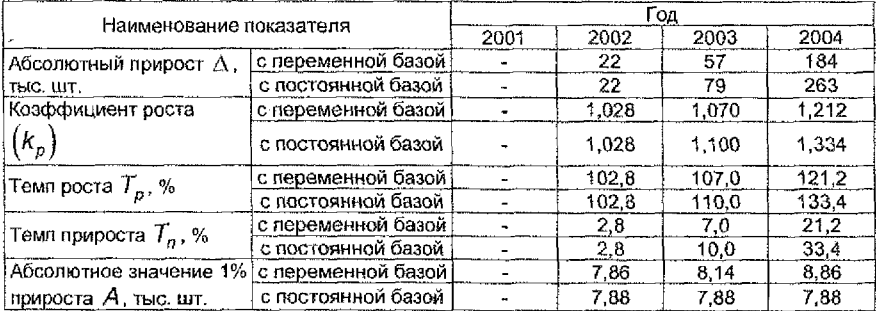

Средний уровень интервального ряда динамики:

$$
\overline{y} = \frac{\sum y_i}{n} = \frac{788 + 810 + 867 + 1051}{4} = 879 \text{ (Table 19.)}
$$

Средний абсолютный прирост:

$$
\overline{\Delta} = \frac{\sum \Delta}{n-1} = \frac{22+57+184}{4-1} = \frac{263}{3} = 87,67 \text{ (}
$$

$$
WJW \ \overline{\Delta} = \frac{y_n - y_1}{n - 1} = \frac{1051 - 788}{4 - 1} = 87,67 \text{ (The unit.)}
$$

Средний коэффициент роста:

$$
\overline{K}_p = n\sqrt{K_{p1} \cdot K_{p2} \cdot ... \cdot K_{p_{n-1}}} = \sqrt[3]{1,028 \cdot 1,070 \cdot 1,212} = \sqrt[3]{1,333} = 1,101
$$
  

$$
\overline{K}_p = n\sqrt{\frac{Y_n}{1,028}} = \sqrt[3]{\frac{1051}{1,01}} = 1,101.
$$

ипи 1 788 Vv.

Средний темп роста:  $\bar{T}_o = K_o \cdot 100\% = 1,101 \cdot 100\% = 110,1(\%)$ .

Средний темп прироста:

$$
\overline{I}_n = (\overline{K}_n - 1) \cdot 100\% = (1, 101 - 1) \cdot 100\% = 10, 1(\%)
$$

или  $\overline{T}_p = \overline{T}_p - 100 - 110, 1 - 100 = 10, 1(%)$ .

Средняя величина абсолютного значения 1% прироста

$$
\overline{A} = \frac{\overline{\Delta}}{\overline{T}_n} = \frac{87,67}{10,1} = 8,68 \text{ (The case of the image)}
$$

Пример 12. На основе следующих отчетных данных по грузовому автотранспортному предприятию рассчитать интервальный прогноз объема перевозок на 2003 г. с вероятностью 0.99.

Таблица 12.1

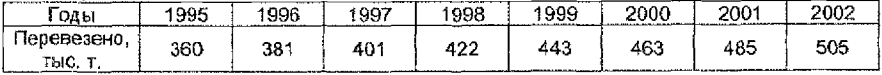

## Решение.

Для определения формы тоенда и расчета его параметров составляем вспомогательную таблицу

Таблица 12.2

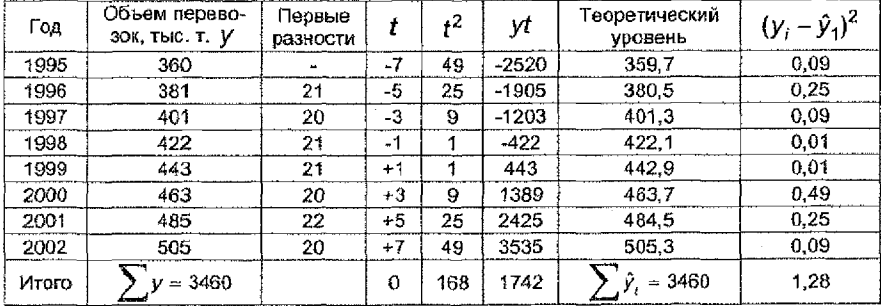

Первые разности приблизительно равны между собой, что позволяет в виде модели принять уравнение прямой:  $\hat{y}_t = a_0 + a_t t$ . Для упрощения расчетов показатели времени  $t$  обозначим так, чтобы  $\sum t_i = 0$ . Тогда система примет вид

$$
\begin{cases} a_0 n = \sum y_i, \\ a_i \sum t^2 = \sum y_i t_i, \end{cases} \text{ with } \begin{cases} 8a_0 = 3460, \\ 168a_1 = 1742. \end{cases}
$$

Из системы найдем  $a_0$  и  $a_1$ :  $a_0$  = 432,5 тыс. т. Значит, модели тренда:  $\hat{y}_t = 432.5 + 10.4t$ .

Точечный прогноз для 2003 г.  $(t = 9)$ :  $\hat{y}_t = 432.5 + 10.4 \cdot 9 = 526.1$  (тыс. т.)

Для нахождения интервального прогноза объема перевозок на 2003 г по формуле  $\hat{y}_t \pm t_a \cdot S_a$  выполним вспомогательные расчеты в таблице 12.2.

Вычислим теоретические уровни (у,):

1995г:  $\hat{y}_t = 432.5 + 10.4 \cdot (-7) = 359$  (тыс. т.),

1996г:  $\hat{y}_t = 432.5 + 10.4 \cdot (-5) = 380.5$  (тыс. т.) и т.д.

Найдем среднее квадратическое отклонение тренда

$$
S_{\hat{y}} = \sqrt{\frac{\sum (y_i - \hat{y})^2}{n-m}} = \sqrt{\frac{1,28}{8-2}} = 0,462 \text{ (The rest.)}
$$

По таблице распределения Стьюдента при вероятности  $p = 0.99$ ,  $k = n - 1 = 7$  найдем  $t_{\alpha} = 3, 4$ .

Интервальный прогноз объема 2003 перевозок на r:  $\hat{y}_{\text{npo}} = 526,1 \pm 3,4.0,462;$ 

524,53 тыс. т ≤  $\hat{V}$  ≤ 527,67 тыс. т.

Пример 13. Имеются следующие данные по машиностроительному заво-AY:

Таблица 13.1

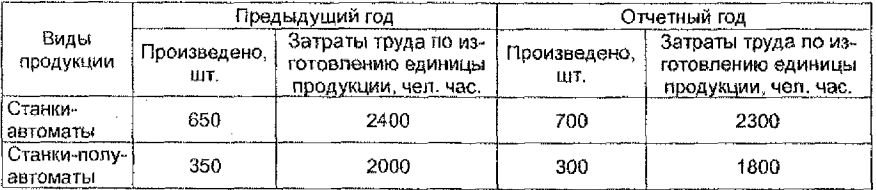

Определите:

1. Индивидуальные индексы объема производства, трудоемкости и затрат труда на изготовление продукции. Проверьте увязку их в систему. Сделайте выводы.

2. Общие индексы:

а) трудоемкости;

б) физического объема продукции:

в) затрат труда на изготовление всей продукции.

Покажите взаимосвязь между вычисленными индексами. Сделайте выводы. 3. Абсолютные изменения затрат труда - всего и в том числе за счет из-

менений трудоемкости продукции и объема производства.

#### Решение.

Введем обозначения. Предыдущий год принимаем за базисный период, в котором затраты труда по изготовлению единицы продукции обозначаем  $t_0$ , а количество произведенной продукции -  $q_0$ . Отчетный год принимаем за текуций (или отчетный) период, в котором затраты труда по изготовлению единицы продукции обозначаем  $t_1$ , а количество -  $q_1$ .

1. Индивидуальные индексы:

а) объема произведенной продукции  $i_q = \frac{q_1}{\alpha}$ ;

б) трудоемкости  $i_t = \frac{t_1}{t_2}$ ;

в) общих затрат труда 
$$
i_7 = \frac{T_1}{T_0} = \frac{t_1 q_1}{t_0 q_0}
$$

Так, для станков-автоматов

$$
i_q = \frac{700}{650} = 1,077, i_t = \frac{2300}{2400} = 0,958, i_T = \frac{t_1 q_1}{t_0 q_0} = \frac{2300 \cdot 700}{2400 \cdot 650} = 6,032
$$

Следовательно, в отчетном году объем производства станков-автоматов вырос на 7,7 %, затраты труда на изготовление одного станка снизились на 4.2%, затраты труда на производство всех станков увеличились на 3,2% по сравнению с предыдущим годом.

Увязка в систему:  $i_{\alpha} \cdot i_{t} = i_{T}$ .

Для станков-полуавтоматов:

$$
i_q = \frac{300}{350} = 0,857, i_t = \frac{1800}{2000} = 0,9, i_T = \frac{T_1}{T_0} = \sum_{i=1}^{T_0} \frac{t_1 q_1}{t_0 q_0} = \frac{1800 \cdot 300}{2000 \cdot 350} = 0,771.
$$

Таким образом, объем производства станков-полуавтоматов в отчетном году снизился на 14,3%, затраты труда на производство одного станкаполуавтомата снизились на 10%, а поэтому затраты труда на производство всех станков-полуавтоматов снизились на 22,9%.

Выполняется увязка в систему:  $i_a * i_b = i_T$ .

2. Общие индексы:

а) трудоемкости (по методу Пааше)

$$
l_t = \sum \frac{t_1 q_1}{t_0 q_0} = \frac{2300 \cdot 700 + 1800 \cdot 300}{2400 \cdot 700 + 2000 \cdot 300} = 0.943.
$$

Это означает, что трудоемкость в отчетном году по данному виду продукции снизилась на 5,7% по сравнению с предыдущим годом;

б) физического объема произведенной продукции (по методу Ласпейреса)

$$
I_q = \sum_{q_0t_0} \frac{q_1t_1}{q_0t_0} = \frac{700 \cdot 2400 + 300 \cdot 2000}{650 \cdot 2400 + 350 \cdot 2000} = 1,009.
$$

Это означает, что объем производства данного вида продукции в отчетном году увеличились на 0,9%;

в) затрат труда на изготовление всей производимой продукции

$$
l_T = l_{tq} = \frac{\sum t_i q_i}{\sum t_0 q_0} = \frac{2300 \cdot 700 + 1800 \cdot 300}{2400 \cdot 650 + 2000 \cdot 350} = 0,951.
$$

Таким образом, затраты труда на производство станков-автоматов и станков-полуавтоматов в отчетном году снизились на 4.9% по сравнению с предыдущим годом.

Взаимосвязь между общими индексами:  $I_f \cdot I_g = I_T$ .

3. Абсолютное изменение затрат труда на изготовление всей продукции исчисляется как разность между числителем и знаменателем индекса  $I_r$ :

$$
\Delta_{tq} = \sum t_i q_i - \sum t_0 q_0 = 2150 - 2260 = -110
$$
 (487. 44c.).

Это снижение затрат на производство обоих видов продукции на 110 чел. час. обусловлено изменением трудоемкости на продукцию и изменением объема производства.

Снижение затрат на производство за счет изменения трудоемкости продукции составило:  $\Delta_t = \sum t_i q_i - \sum t_0 q_i = 2150 - 2280 = -130$  (чел. час.) и увеличение затрат на производство всех видов продукции за счет изменения объема производства составило:

$$
\Delta_q = \sum q_i t_0 - \sum q_0 t_0 = 2280 - 2260 = 20 \text{ (4e.g. 4ac.)}
$$

Контрольное равенство:  $\Delta_{\alpha} + \Delta_{t} = \Delta_{t\alpha}$ .

Замечание. Все расчеты удобно внести в таблицу

Таблица13.2

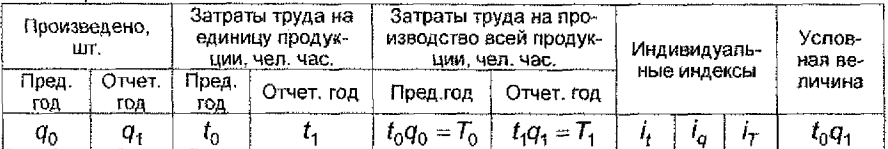

Пример 14. Имеются спедующие данные о продаже товаров в торговых предприятиях района:

Таблица 14.1

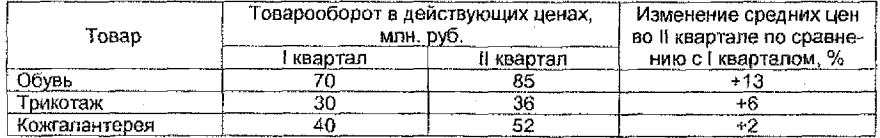

Определите:

- 1. Изменение цен на проданные товары;
- 2. Общий индекс физического товарооборота;
- 3. Общий индекс товарооборота.

#### Решение.

Обозначим товарооборот в действующих ценах в I квартале -  $p_0 q_0$ , во II квартале - р.д. Определим индивидуальные индексы цен:

100 + 13 = 113% или  $i_{p_1}$  = 1,13 в коэффициентах; для обуви  $100 + 6 = 106\%$  или  $i_{p_0} = 106$ ; для трикотажа  $100 + 2 = 102\%$  или  $I_{p_3} = 1,02$ . для кожгалантереи

1. Общий индекс цен  $I_p = \frac{\sum p_i q_i}{\sum p_i q_i}$ , где  $q_i$  – объем продаж в II квартале.

$$
\text{Task} \ t_p = \frac{p_1}{p_0}, \ p_0 = \frac{p_1}{i_p}, \ \text{to} \ \ p_0 q_1 = \frac{p_1}{i_p} q_1 = \frac{p_1 q_1}{i_p}. \ \ \text{Tor} \ \text{and} \ \ l_p = \frac{\sum p_1 q_1}{\sum p_1 q_1}.
$$

Cnegosarensho,  $I_p = \frac{85 + 36 + 52}{85 - 36} = \frac{173}{160,83} = 1,076$  или 107,6%, то  $\frac{1}{1,12} + \frac{1}{1,06} + \frac{52}{1,02}$ 

есть цены в среднем увеличились на 7,6%. Сумма перерасхода, полученная населением от повышения цен, составила  $\Delta_n = 173 - 160,83 = 12,17$  млн. руб.

1. Общий индекс физического товарооборота:

$$
I_{pq} = \frac{\sum P_1 q_1}{\sum P_0 q_0} = \frac{85 + 36 + 52}{70 + 30 + 40} = \frac{173}{140} = 1,236 \text{ with } 123,6\%.
$$

Товарооборот во II квартале вырос по сравнению с I кварталом на 23,6%, а в денежном выражении на 33 млн. руб.

Между вычисленными индексами существует взаимосвязь:

 $I_{\text{eq}} = I_{\text{q}} \cdot I_{\text{p}} = 1,149 \cdot 1,076 = 1,236$ ,  $\Delta_{pq} = \Delta_{p} + \Delta_{q} = 12.17 + 20.83 = 33$  (млн. руб.).

Пример 15. Имеются следующие данные по предприятию.

## Таблица 15.1

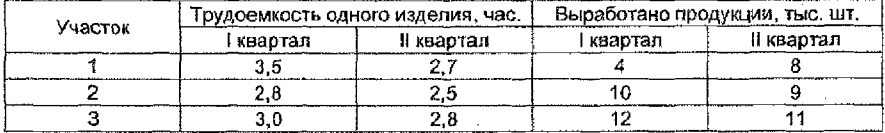

## Определите:

 $\overline{\phantom{0}}$ 

1. Индивидуальные индексы трудоемкости изделий;

2. Индексы средней по цеху трудоемкости:

а) переменного состава:

б) фиксированного состава:

в) влияние структурных сдвигов.

Покажите взаимосвязь между вычисленными индексами. Сделайте выводы. 3. Абсолютное изменение затрат на производство всего и в том числе за счет факторов (изменения средней трудоемкости, изменения объема).

#### Решение.

Обозначим трудоемкость изделия -  $t_0$  и  $t_1$ , количество выработанной продукции -  $q_0$  и  $q_1$ .

Результаты вычислений будем вносить в таблицу

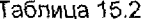

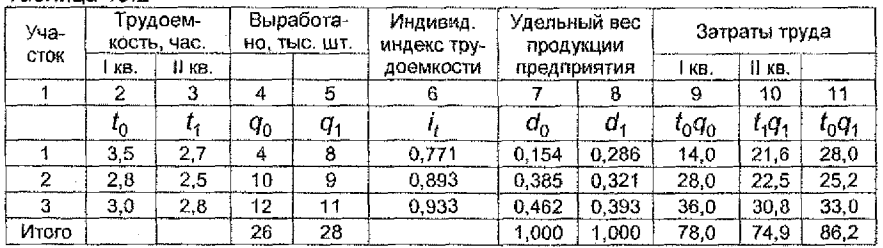

1. Индивидуальные индексы трудоемкости определим по формуле  $i_t = \frac{t_1}{t_0}$ 

(см. гр. 6 табл. 15.2).

2. а) Определим индекс трудоемкости переменного состава, который равен соотношению средней трудоемкости продукции по трем участкам:

$$
I_{\text{HC}} = \frac{\overline{t}_1}{\overline{t}_0} = \sum \frac{t_1 q_1}{q_1} : \sum \frac{t_0 q_0}{q_0} = \frac{74.9}{28} : \frac{75.9}{26} \approx 0,892 \text{ min } 89.2\%.
$$

Индекс показывает, что средняя трудоемкость изделия по трем участкам снизилась на 10,5%. Это величина значительно ниже, чем снижение трудоемкости по отдельным участкам (его величина варьирует от 6,7% до 22,9%. см. го. 6 табл. 15.2).

Это снижение обусповлено двумя факторами: трудоемкости изделия на каждом участке и изменения структуры (удельного веса продукции).

Выявим влияние каждого из этих факторов на динамику средней трудоемкости, вычислив индексы трудоемкости фиксированного состава и влияние структурных сдвигов:

б) Индекс трудоемкости фиксированного состава:

$$
I_{\phi C} = \sum t_1 q_1 \cdot \sum t_0 q_1 = \sum t_1 q_1 = \frac{74.9}{86.2} \approx 0.869 \text{ min} \quad 86.9\%.
$$

Трудоемкость изделия по трем участкам в среднем снизилась на 13,1%;

в) индекс влияния структурных сдвигов:

$$
I_{CC} = \sum_{i=1}^{t_0 q_1} \frac{2t_0 q_0}{\sum_{i=1}^{t_0 q_0}} = \frac{86.2}{28} \cdot \frac{78.0}{26} \approx 1,026
$$
 min 102.6%.

Средняя трудоемкость изделия во II квартале увеличилась на 2.6% за счет изменения структуры, то есть за счет роста удельного веса продукции первого участка с 15,4% до 28,6%, на котором уровень трудоемкости изделия был ниже, чем втором и третьем участках.

Замечание 1. Все эти же индексы можно вычислить по удельным весам продукции предприятия, выраженных в коэффициентах:

$$
I_{\text{fIC}} = \frac{\overline{t}_1}{t_0} = \frac{\sum t_i d_1}{\sum t_0 d_0}; I_{\text{qC}} = \frac{\sum t_i d_1}{\sum t_0 d_1}; d_0 = \frac{q_{0j}}{\sum q_{0j}}; d_1 = \frac{q_{1j}}{\sum q_{1j}}; I_{\text{CC}} = \frac{\sum t_0 d_1}{\sum t_0 d_0}.
$$

Замечание 2. Небольшие расхождения в результатах связаны с округлениями в процессе вычисления.

Взаимосвязь между вычисленными индексами:

 $I_{\text{DC}} = I_{\text{QCD}} \cdot I_{\text{CC}} = 0.869 \cdot 1.025 = 0.891.$ 

3. общее изменение затрат на производство:

$$
\Delta_{iq} = \Delta_t + \Delta_q.
$$
  
\n
$$
\Delta_{iq} = \sum t_i q_i - \sum t_0 q_0 = -3,1 \text{ (uaca)};
$$
  
\n
$$
\Delta_t = \sum t_i q_1 - \sum t_0 q_1 = -11,3 \text{ (uaca)};
$$
  
\n
$$
\Delta_q = \sum t_0 q_1 - \sum t_0 q_0 = 8,2 \text{ (uaca)}.
$$

Действительно.

 $-3,1=-11,3+8,2=-3,1$ 

Общие затраты на производство снизились на 3,178 час, в том числе на 11,312 час стали меньше за счет снижения средней трудоемкости по предприятию и увеличились на 8,2 часа за счет увеличения объема производства.

## РЕКОМЕНДУЕМАЯ ЛИТЕРАТУРА

1. Теория статистики / Под ред. проф. Г.Л. Громыко. - М.: ИНФРА-М., 2005.

2. Гинзбург, А.И. Статистика. - СПб.: Питер, 2003.

3. Елисеева, И.И. Общая теория статистики: учеб./ ИИ. Елисеева, М.М. Юзбашев; под ред. И.И.Елисеевой. - М.: Финансы и статистика, 2005.

4. Ефимова, М.Р. Общая теория статистики: учебник / М.Р. Ефимова, Е.В. Петрова, В.И. Румянцев. - М.: ИНФРА-М, 2005.

5. Годунов, Б.А. Статистика: конспект лекций. - Брест: издательство БрГТУ,  $2008. -4.1.$ 

6. Статистика. Методические указания и задания к контрольным работам по курсу «Статистика» для студентов экономических специальностей ФЗО. -Брест: УО БрГТУ, 2008. - 4,1.

7. Практикум по общей теории статистики. Для студентов экономических специальностей. - Брест: Издательство БрГТУ, 2010. - Ч.1.

8. Практикум по общей теории статистики: учебно-методическое пособие/ под ред. М.Г. Назарова. - М.: КНОРУС, 2008. - 184 с.

## УЧЕБНОЕ ИЗДАНИЕ

## **Составители:**

Гусева Светлана Тадеушевна, Золотухина Лада Станиславовна, Шамовская Галина Владимировна

# **Статистика**

Задания и методические рекомендации по выполнению заданий из курса ^Статистика» для студентов экономических специальностей заочной формы обучения

> Ответственный за выпуск: Гусева С.Т. Редактор: Строкач Т.В. Компьютерная вёрстка: Кармаш Е.Л. Корректор: Никитчик Е.В.

Подписано к печати 31.08.2011 г. Формат 60х84  $1/16$  Гарнитура Arial. Бумага «Снегурочка». Усл. п. л. 2,33. Уч. изд. 2,5. Заказ № 779. Тираж 120 экз. Отпечатано на ризографе учреждения образования «Брестский государственный технический университет». 224017, г. Брест, ул. Московская, 267.